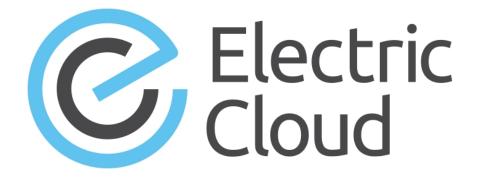

# ElectricAccelerator cmtool Reference Guide

Version 8.1

Electric Cloud, Inc. 35 South Market Street, Suite 100 San Jose, CA 95113 www.electric-cloud.com

# **ElectricAccelerator Version 8.1**

Copyright © 2002–2015 Electric Cloud, Inc. All rights reserved.

# Published 9/28/2015

Electric Cloud® believes the information in this publication is accurate as of its publication date. The information is subject to change without notice and does not represent a commitment from the vendor.

THE INFORMATION IN THIS PUBLICATION IS PROVIDED "AS IS." ELECTRIC CLOUD, INCORPORATED MAKES NO REPRESENTATIONS OR WARRANTIES OF ANY KIND WITH RESPECT TO THE INFORMATION IN THIS PUBLICATION AND SPECIFICALLY DISCLAIMS IMPLIED WARRANTIES OF MERCHANTABILITY OR FITNESS FOR A PARTICULAR PURPOSE.

Use, copying, and distribution of any ELECTRIC CLOUD software described in this publication requires an applicable software license.

Copyright protection includes all forms and matters of copyrightable material and information now allowed by statutory or judicial law or hereinafter granted, including without limitation, material generated from software programs displayed on the screen such as icons and screen display appearance.

The software and/or databases described in this document are furnished under a license agreement or nondisclosure agreement. The software and/or databases may be used or copied only in accordance with terms of the agreement. It is against the law to copy the software on any medium except as specifically allowed in the license or nondisclosure agreement.

# Trademarks

Electric Cloud, ElectricAccelerator, ElectricAccelerator Huddle, ElectricCommander, ElectricFlow, ElectricInsight, and Electric Make are registered trademarks or trademarks of Electric Cloud, Incorporated.

Electric Cloud products—ElectricAccelerator, ElectricAccelerator Huddle, ElectricCommander, ElectricFlow, ElectricInsight, and Electric Make—are commonly referred to by their "short names"—Accelerator, Huddle, Commander, Flow, Insight, and eMake—throughout various types of Electric Cloud product-specific documentation.

All other trademarks used herein are the property of their respective owners.

# Contents

| Chapter 1: Overview         | 1-1  |
|-----------------------------|------|
| Logging In                  | 1-1  |
| Using cmtool                | 1-1  |
| Using runAgentCmd           | 1-2  |
| Global Arguments (Optional) | 1-2  |
| Chapter 2: API Requests     | 2-1  |
| Agent Management            | 2-2  |
| changeAgentsEnabled         | 2-2  |
| createAgentComment          |      |
| createResource              | 2-3  |
| createResourceComment       | 2-3  |
| deleteAgentComment          |      |
| deleteAgents                | 2-4  |
| deleteResource              | 2-5  |
| deleteResources             | 2-5  |
| deleteResourceComment       | 2-6  |
| getAgentComments            | 2-6  |
| getAgentPerformance         |      |
| getAgents                   | 2-8  |
| getAgentStatus              | 2-10 |
| getLsfInformation           | 2-11 |
| getLsfJobs                  | 2-12 |
| getResource                 | 2-13 |
| getResources                | 2-13 |
| getResourceComments         | 2-15 |
| modifyAgentComment          | 2-15 |
| modifyBuildClassComment     | 2-15 |
| modifyResource              | 2-16 |
| modifyResourceComment       |      |
| setAgentDebug               | 2-17 |
| Build Management            | 2-18 |
| createBuildClass            | 2-18 |
| createBuildClassComment     | 2-20 |
| createBuildComment          | 2-21 |
| deleteBuild                 |      |
| deleteBuildClass            | 2-22 |
| deleteBuildClasses          |      |
| deleteBuildClassComment     |      |
| deleteBuildComment          | 2-23 |

|      | deleteBuilds             | . 2-23 |
|------|--------------------------|--------|
|      | getBuild                 | 2-24   |
|      | getBuilds                | 2-25   |
|      | getBuildComments         | 2-28   |
|      | getBuildClass            | 2-29   |
|      | getBuildClasses          | 2-30   |
|      | getBuildClassComments    | 2-32   |
|      | getBuildUserStats        |        |
|      | modifyBuild              |        |
|      | modifyBuildClass         |        |
|      | modifyBuildComment       | . 2-36 |
|      | setDatabaseConfiguration |        |
|      | stopBuild                |        |
| Clu  | Ister Management         |        |
|      | createServerComment      |        |
|      | deleteLicense            |        |
|      | deleteMessage            |        |
|      | deleteMessages           |        |
|      | deleteServerComment      |        |
|      | exportData               |        |
|      | getLicense               |        |
|      | getLicenses              |        |
|      | getMessage               |        |
|      | getMessages              |        |
|      | getResourceStats         |        |
|      | getServer                |        |
|      | getServerComments        |        |
|      | getVersion               |        |
|      | importData               |        |
|      | importLicenseData        |        |
|      | logMessage               |        |
|      | modifyServer             |        |
|      | modifyServerComment      |        |
|      | shutdownServer           |        |
|      | testAgents               |        |
| R۵   | porting                  |        |
| i ve | createFilter             |        |
|      | deleteFilter             |        |
|      | getCurrentServerLoad     |        |
|      | -                        |        |
|      | getFilter                |        |
|      | getFilters               |        |
|      | modifyFilter             |        |
| US   | er Management            |        |
|      | addGroupMember           |        |
|      | changeOwnUser            |        |
|      | createGroup              |        |
|      | createUser               | 2-57   |

| deleteGroup             |      |
|-------------------------|------|
| deleteUser              | 2-58 |
| getAccessEntries        |      |
| getGroupMembers         | 2-59 |
| getGroups               | 2-60 |
| getEffectivePermissions | 2-60 |
| getPermissions          | 2-61 |
| getUser                 | 2-62 |
| getUsers                |      |
| getUserSettings         | 2-63 |
| login                   | 2-64 |
| logout                  | 2-64 |
| modifyGroup             | 2-64 |
| modifyUser              | 2-65 |
| removeGroupMember       | 2-65 |
| setBuildEndNotification |      |
| setPermissions          |      |
| setUserSettings         | 2-67 |

# **Chapter 1: Overview**

**cmtool** is the ElectricAccelerator® command-line tool. **cmtool** provides access to the Cluster Manager through a command-line interface instead of using the web interface. With cmtool, you can write Perl scripts to access Cluster Manager information or manage builds. Almost all ElectricAccelerator operations and tasks can be implemented with cmtool—with the exception of a few reports that are generated only from the web interface.

**cmtool** is used primarily for build and agent management, including commands for build class management, agent testing, and adding comments automatically.

Topics:

- Logging In
- Using cmtool
- Using runAgentCmd
- Global Arguments (Optional)

# Logging In

If you use cmtool outside of a job, you *must* invoke the *cmtool login* command to log in to the server. After logging in, cmtool saves information about the login session for use in future cmtool invocations. If you run cmtool as part of an ElectricAccelerator job, you do not need to log in because --cmtool uses the login session (and credentials) for that job.

To Log In to cmtool:

cmtool login <username> <password>

To specify a session file, use the --sessionFile=<fileName> option, so you can use the same session for subsequent cmtool invocations.

# **Using cmtool**

An invocation of cmtool identifies the Cluster Manager to contact, using the --server command-line option, followed by a list of commands to execute. Certain commands mighty have optional or required arguments.

For example, the following invocation receives all build requests that ran fewer than 10 jobs and orders the list [that ran the build] by host name.

```
cmtool --server easerver getBuilds-filter "job count <10" --order host name
```

General syntax for cmtool command usage:

```
cmtool [optional global argument(s)] <command> <required arguments> [optional ar
guments]
```

# **Return Codes**

- **0** = success (the command was correct; if no data meets the criteria, return is still 0)
- 1 = failure (command was invalid)

# Using runAgentCmd

**IMPORTANT:** Exercise caution when using the runAgentCmd command. Electric Cloud recommends using this command for documented scenarios only or under the direction of Electric Cloud Technical Support.

The runAgentCmd command enables you to run agent commands against the cluster.

Use this format: cmtool --cm=<cm> runAgentCmd "agent command to run")

where <cm> is the IP address or name of your Cluster Manager.

Some of the possible reasons for using runAgentCmd include:

- Setting agent-side breakpoints (see the Using Breakpoints topic in online help)
- Configuring agent log rotation (see the Installation Guide)
- Getting and setting agent and EFS debug levels (Knowledge Base article KBEA-00020)
- Configuring the stalled job killer (Knowledge Base article KBEA-00031)
- Troubleshooting builds that appear to hang (Knowledge Base article KBEA-00036)

# **Global Arguments (Optional)**

Global arguments supply general information quickly, including cmtool online help.

Note: Global arguments support using the "=" sign character.

--help [command]

Description: Prints this message and exits. If a command is specified, prints the help text for that command.

--help-commands

Description: Prints the list of available commands with a short description.

--help-fields <command>

Description: Displays a list of fields for a command—requires the <command> argument.

--version

Description: Prints cmtool version number.

--server <hostname>

**Description:** ElectricAccelerator server address. Defaults to the ACCELERATOR\_SERVER environment variable. If this variable does not exit, default is to the localhost.

--port <port>

Description: HTTP listener port on the ElectricAccelerator server. Defaults to port 8030.

--securePort <securePort>

Description: HTTPS listener port on the ElectricAccelerator server. Defaults to port 8031.

--secure

Description: Uses HTTPS to communicate with the ElectricAccelerator server.

--timeout <seconds>

**Description:** cmtool waits for a response from the server for a specified amount of time. Timeout for server communication defaults to 180 seconds (3 minutes) if no other time is specified. After the timeout, cmtool exits but the server will continue to process the command.

--output <style>

**Description:** Set output style—default is 'xml'. 'xml' for an XML document; 'csv' for comma separated values; 'simple' for no formatting; 'silent' for no output

--fields <list>

**Description:** List is a comma separated list of fields to emit when using 'csv' or 'simple' output styles. Default is all fields.

--sessionFile <path>

Description: Overrides the location where session information will be stored.

# **Chapter 2: API Requests**

This section describes cmtool API requests.

Topics:

- Agent Management
- Build Management
- Cluster Management
- Reporting
- User Management

# **Agent Management**

This section describes agent management-related requests.

**Note:** All database examples provided in this guide are specific to MySQL. If you use a different database, use syntax that is appropriate for your respective database.

# changeAgentsEnabled

Changes the agent enabled status of one or more agents.

# **Required Arguments**

enabled

Description: Possible values are true or false.

## **Optional Arguments**

Note: If no agent name, agent ID, or filter is specified, all agents are changed.

agentId

Description: Unique, internal number that can change; assigned by the Cluster Manager.

agentName

Description: Name defined by the host where the agent resides [numbers and/or letters].

filter

**Description:** A SQL query used to limit the result set. For a list of possible SQL values, see the getAgents command.

**Note:** There is a syntax difference between MySQL and Oracle/MS SQL for enclosing criteria when using this argument for specific strings—for MySQL, use double quotes; for Oracle/MS SQL, use single quotes.

# Syntax

cmtool changeAgentsEnabled <enabled> [optionals...]

#### Examples

cmtool changeAgentsEnabled false

Disables all agents in the cluster.

cmtool changeAgentsEnabled true --agentName linagent1

Enables the agent named "linagent1".

cmtool changeAgentsEnabled true --filter "agent\_name LIKE 'winbuild1-%'"

Enables all agents with a name that begins with "winbuild1-".

# createAgentComment

Creates a new agent comment.

## **Required Arguments**

Note: Either agentId or agentName must also be specified.

text

Description: The comment text.

#### **Optional Arguments**

#### agentId

Description: Unique, internal number that can change; assigned by the Cluster Manager.

agentName

Description: Name defined by the host where the agent resides [numbers and/or letters].

Syntax

```
cmtool createAgentComment <text> [optionals...]
```

#### Example

cmtool createAgentComment --agentName linagent "Agent has been running great"

Creates a comment for an agent named "linagent".

# createResource

Creates a new resource definition. After creating a resource, ensure the server is configured to support resource management. You can use the modifyServer command to enable resource management.

# **Required Arguments**

# resourceName

**Description:** This name is used on the eMake parameter: --emake-resource, and can be specified in a build class. It is used in the ea\_resource table and also matches the resource requirement string for eMake.

#### hostMasks

**Description:** This is a quote-enclosed, semi-colon delimited list of host name masks, used to identify the list of hosts that support a resource. "\*" is the wildcard character.

#### **Optional Arguments**

#### description

Description: A quote-enclosed text description for your reference only.

#### Syntax

cmtool createResource <resourceName> <hostMasks> [optionals...]

# Example

cmtool createResource R29 "rs\*; rt\*" --description "rs or rt hosts"

Creates a new resource named R29 that only uses hosts whose names start with 'rs' or 'rt'.

# createResourceComment

Creates a new resource comment.

# **Required Arguments**

#### resourceId

**Description:** A unique number that identifies each resource.

text

Description: The comment text.

#### **Optional Arguments**

None

# Syntax

cmtool createResourceComment <resourceId> <text>

# Example

cmtool createResourceComment 2 "This resource identifies production servers"

Creates a comment for resource 2.

# deleteAgentComment

Deletes an agent comment.

## **Required Arguments**

Note: Either agentId or agentName must also be specified.

commentId

**Description:** The unique key that identifies a comment. Use getAgentComments to get a list of comment ID numbers.

# **Optional Arguments**

agentId

Description: Unique, internal number that can change; assigned by the Cluster Manager.

agentName

Description: Name defined by the host where the agent resides [numbers and/or letters].

# Syntax

cmtool deleteAgentComment <commentId> [optionals...]

#### Example

cmtool deleteAgentComment 1008 --agentId 14

Deletes comment 1008 from agent 14 (14 is the Cluster Manager internal ID for the agent). To find out what the appropriate comment ID is, use the getAgentComments command, which will list the comments attached to a particular agent.

# deleteAgents

Deletes one or more agents, including all dependent records.

# **Required Arguments**

None

# **Optional Arguments**

# agentId

Description: Unique, internal number that can change; assigned by the Cluster Manager.

### agentName

Description: Name defined by the host where the agent resides [numbers and/or letters].

filter

**Description:** A SQL query used to limit the result set. For a list of possible SQL values, see the getAgents command.

# Syntax

cmtool deleteAgents [optionals...]

## Example

cmtool deleteAgents --agentName winbuild1

Deletes agent "winbuild1" and all associated comments.

# deleteResource

Deletes a resource definition.

## **Required Arguments**

resourceId

**Description:** A unique number that identifies each resource. Use the getResources command to get a list of resource IDs.

# **Optional Arguments**

None

# Syntax

cmtool deleteResource <resourceId>

# Example

cmtool deleteResource 3

Deletes the resource definition for resource 3.

# deleteResources

Deletes multiple resource definitions.

# **Required Arguments**

None

# **Optional Arguments**

# filter

**Description:** A SQL query used to limit the result set. For a list of possible SQL values, see the getResources command.

# Syntax

```
cmtool deleteResources [optionals...]
```

## Example

cmtool deleteResources

Deletes all resource definitions.

# deleteResourceComment

Deletes a resource comment.

# **Required Arguments**

resourceId

Description: A unique number that identifies each resource.

#### commentId

**Description:** The unique key that identifies a comment. Use the getResourceComments command to get a list of comment IDs.

# **Optional Arguments**

None

## Syntax

cmtool deleteResourceComment <resourceId> <commentId>

#### Example

cmtool deleteResourceComment 3 49

Deletes comment 49 from resource 3.

# getAgentComments

Retrieves a list of related agent comments, or a specific comment (by using the --commentId option).

#### **Required Arguments**

None

## **Optional Arguments**

agentId

Description: Unique, internal number that can change; assigned by the Cluster Manager.

agentName

Description: Name defined by the host where the agent resides [numbers and/or letters].

# **Result Tags**

```
commentId
```

Description: The unique key that identifies a comment.

```
createTime
```

Description: The time when the item was created.

```
lastModifiedBy
```

Description: The user who last modified the item.

modifyTime

Description: The time when the item was last modified.

text

Description: The text of the item.

# Syntax

cmtool getAgentComments [optionals...]

## Example

cmtool getAgentComments --agentName ahost-3

Retrieves all comments for agent "ahost-3".

# getAgentPerformance

Retrieves the performance log of one or more agents.

## **Required Arguments**

None

## **Optional Arguments**

```
agentId
```

Description: Unique, internal number that can change; assigned by the Cluster Manager.

agentName

Description: Name defined by the host where the agent resides [numbers and/or letters].

agents

Description: A list of agents whose performance you want to see.

```
buildId
```

Description: Further restricts the returned agents to those running a specific build ID.

status

Description: Can be 1 or 0. Choose active or inactive agents only.

enabled

Description: Can be 1 or 0. Choose enabled or disabled agents only.

# **Result Tags**

#### agentName

Description: This is the name of the agent as it appears on the web page (product UI).

result

Description: This is the performance information of the agent.

# Syntax

cmtool getAgentPerformance [optionals...]

#### Example

cmtool getAgentPerformance --agentName SOL1-1

Returns the performance log of the agent named "SOL1-1".

# getAgents

Retrieves a list of agents.

#### **Required Arguments**

None

## **Optional Arguments**

#### agentId

Description: Unique, internal number that can change; assigned by the Cluster Manager.

#### agentName

Description: Name defined by the host where the agent resides [numbers and/or letters].

# filter

**Description:** A SQL query used to limit the result set. See the possible values below. **Note:** There is a syntax difference between MySQL and Oracle/MS SQL for enclosing criteria when using this argument for specific strings—for MySQL, use double quotes; for Oracle/MS SQL, use single quotes.

#### maxResults

Description: The maximum number of elements to return from a query.

#### firstResult

**Description:** The starting index for the query result set. **Note:** This argument takes values beginning with 0. A negative value indicates a record starting from the end of the set, counting backwards, so -1 is the last record, -2 is the next to last, and so on.

#### order

Description: A SQL order by clause. Used to specify ordering for the query result set.

## profile

**Description:** Can be details or info. This is the level of detail to return from a query; details gets all information and info gets a reduced information set. **Note:** You must set this argument to details in order to print fields that are part of the details category.

### **Result Tags and SQL Query Names**

## a2aPort

**Description:** The agent to agent protocol communication port. SQL query name for --filter and --order: a2a\_port

# agentId

**Description:** A unique, internal number assigned to each agent by the Cluster Manager; this number can change.

SQL query name for --filter and --order: id

#### agentName

**Description:** A name defined by the host where the agent resides [numbers and/or letters]. SQL query name for --filter and --order: agent name

#### agentVersion

**Description:** The agent version string. SQL query name for --filter and --order: agent\_version

#### availableResults

**Description:** This is a count of 'max' or 'first' results if --maxResults or --firstResult is specified. SQL query name for --filter and --order: N/A

## buildId

**Description:** A unique number assigned by the Cluster Manager for each build. SQL query name for --filter and --order: current\_build\_id

#### buildName

**Description:** The build name that is the expanded build class tag. SQL query name for --filter and --order: N/A

#### consolePort

**Description:** The agent console port. SQL query name for --filter and --order: console\_port

# efsVersion

**Description:** The EFS version string. SQL query name for --filter and --order:efs\_version

#### enabled

**Description:** The flag indicating if an agent is enabled or not. SQL query name for --filter and --order: enabled

# errorCount

**Description:** The number of internal agent errors. SQL query name for --filter and --order: error\_count

#### hostName

**Description:** The name of the machine where eMake was invoked. SQL query name for --filter and --order: host\_name

#### inPenaltyBox

**Description:** A flag indicating eMake had a recent problem with this agent. SQL query name for --filter and --order: N/A

#### ipAddress

**Description:** The agent IP address. SQL query name for --filter and --order: ip\_address

#### lastErrorTime

**Description:** The last time the agent experienced an error. SQL query name for --filter and --order: last\_error\_time

#### lastPingTime

**Description:** The last time the agent was pinged to determine its status. SQL query name for --filter and --order: last\_ping\_time

#### platform

**Description:** The operating system being used or supported. If an OS is specified for a build class, builds from other operating systems cannot affiliate themselves with this class. SQL query name for --filter and --order: platform

#### port

**Description:** The agent protocol communication port. SQL query name for --filter and --order: port

#### restartCount

**Description:** The number of agent restarts. SQL query name for --filter and --order: restart\_count

#### status

**Description:** The agent status. 1= OK, but anything else is an error code. SQL query name for --filter and --order: status

# statusDetail

**Description:** If the last status update resulted in an error, it contains the error string (or the "OK" string if no error occurred). SQL query name for --filter and --order: status\_detail

webPort

**Description:** The agent web server port. SQL query name for --filter and --order: web\_port

#### Syntax

cmtool getAgents [optionals...]

#### Example

cmtool getAgents --filter "agent name like '%SOL%'"

Retrieves a list of all agents whose names start with "SOL".

# getAgentStatus

Retrieves the state of one or more agents. By default, only active agents are returned. Use --status 0 to

list inactive agents.

#### **Required Arguments**

None

# **Optional Arguments**

# agentId

Description: Unique, internal number that can change; assigned by the Cluster Manager.

#### agentName

Description: Name defined by the host where the agent resides [numbers and/or letters].

agents

Description: A list of agents whose status you want to see.

# buildId

Description: Further restricts the returned agents to those running a specific build ID.

#### status

Description: Can be 1 or 0. Choose active or inactive agents only.

# enabled

Description: Can be 1 or 0. Choose enabled or disabled agents only.

# **Result Tags**

#### agentName

Description: This is the name of the agent as it appears on the web page (product UI).

result

Description: This is the text string that describes the current state of the agent.

# Syntax

```
cmtool getAgentStatus [optionals...]
```

# Example

cmtool getAgentStatus --agentName SOL1-1

Returns the status of the agent named "SOL1-1".

# getLsfInformation

Retrieves current information about the LSF interface. **Note:** LSF must be enabled to retrieve information.

Required Arguments
None
Optional Arguments

None

# **Result Tags**

clusterName

Description: The name of the LSF grid cluster.

#### lsfAvailable

Description: "1" if LSF is available to the Cluster Manager.

#### masterName

Description: The LSF Master Host name.

numPendingAgentJobs

Description: The number of LSF jobs submitted by the Cluster Manager that are waiting to run.

numRunningAgentJobs

Description: The number of LSF jobs Cluster Manager submitted that are running now.

statusMessage

Description: A message.

# Syntax

cmtool getLsfInformation

### Example

cmtool --output csv --fields getLsfInformation

Retrieves a Boolean value to indicate whether LSF is available or not.

# getLsfJobs

Retrieves information about all jobs submitted to LSF.

**Required Arguments** 

None

**Optional Arguments** 

None

# **Result Tags**

agentHostName

Description: The machine name where the agent is running.

jobNumber

Description: The job number referencing a batch job submitted to LSF.

jobStatus

Description: The current status of an LSF job.

resourceRequest

Description: A request to the resource manager for a particular type of agent.

```
submitTime
```

Description: The time the job was submitted to LSF.

# Syntax

cmtool getLsfJobs

# Example

cmtool getLsfJobs

Retrieves all LSF job information.

# getResource

Finds a resource with full detail by the resource ID number.

# **Required Arguments**

resourceId

**Description:** A unique number that identifies each resource. Use getResources to retrieve a list of resource IDs.

**Optional Arguments** 

None

# **Result Tags**

## hostMasks

**Description:** This is a semi-colon delimited list of host name masks, used to identify the list of hosts that support a resource. "\*" is the wildcard character.

#### resourceId

Description: A unique number that identifies each resource.

## resourceName

**Description:** This name is used on the eMake parameter: --emake-resource, and can be specified in a build class.

# Syntax

cmtool getResource <resourceId>

## Example

cmtool getResource 7

Retrieves resource 7.

# getResources

Retrieves a list of all resources.

## **Required Arguments**

None

# **Optional Arguments**

# filter

**Description:** A SQL query used to limit the result set. See the possible values below. **Note:** There is a syntax difference between MySQL and Oracle/MS SQL for enclosing criteria when using this argument for specific strings—for MySQL, use double quotes; for Oracle/MS SQL, use single quotes.

#### maxResults

Description: The maximum number of elements to return from a query.

#### firstResult

Description: The starting index for the query result set.

**Note:** This argument takes values beginning with 0. A negative value indicates a record starting from the end of the set, counting backwards, so -1 is the last record, -2 is the next to last, and so on.

#### order

Description: A SQL order by clause. Used to specify ordering for the query result set.

#### profile

**Description:** Can be details or info. This is the level of detail to return from a query; details gets all information and info gets a reduced information set. **Note:** You must set this argument to details in order to print fields that are part of the details category.

#### and SQL Query Names

## availableResults

**Description:** This is a count of 'max' or 'first' results if --maxResults or --firstResult is specified. SQL query name for --filter and --order: N/A

#### hostMasks

**Description:** This is a semi-colon delimited list of host name masks, used to identify the list of hosts that support a resource. "\*" is the wildcard character.

SQL query name for --filter and --order: host\_masks

#### resourceId

**Description:** A unique number that identifies each resource. SQL query name for --filter and --order: id

#### resourceName

**Description:** This name is used on the eMake parameter: --emake-resource, and can be specified in a build class.

```
SQL query name for --filter and --order: resource_name
```

#### Syntax

cmtool getResources [optionals...]

#### Example

cmtool getResources --order resource name

Retrieves a list of resources ordered by the resource name.

# getResourceComments

Retrieves resource comments.

#### **Required Arguments**

resourceId

Description: A unique that identifies each resource.

# **Optional Arguments**

commentId

Description: A unique key that identifies a comment.

### Syntax

cmtool getResourceComments <resourceId> [optionals...]

## Example

cmtool getResourceComments 29

Retrieves comments for resource 29.

# modifyAgentComment

Modifies an agent comment.

#### **Required Arguments**

Note: Either agentId or agentName must also be specified.

commentId

Description: A unique key that identifies a comment.

text

Description: The comment text.

# **Optional Arguments**

# agentId

Description: Unique, internal number that can change; assigned by the Cluster Manager.

agentName

Description: Name defined by the host where the agent resides [numbers and/or letters].

# Syntax

cmtool modifyAgentComment <commentId> <text> [optionals...]

# Example

cmtool modifyAgentComment 1037 "changed comment" --agentName SOL1-1

Changes comment number 1037 on agent SOL1-1 to "changed comment".

# modifyBuildClassComment

Modifies a build class comment.

#### **Required Arguments**

buildClassId

Description: A unique number assigned by the Cluster Manager that identifies each build class.

## commentId

Description: A unique key that identifies a comment.

text

Description: The comment text.

#### **Optional Arguments**

None

# Syntax

cmtool modifyBuildClassComment <buildClassId> <commentId> <text>

#### Example

cmtool modifyBuildClassComment 1037 1129 "This is a low-priority class"

# modifyResource

Modifies a resource definition.

## **Required Arguments**

resourceId

**Description:** A unique number that identifies each resource.

# **Optional Arguments**

#### hostMasks

**Description:** A semi-colon delimited list of host name masks used to identify the list of hosts that support a resource. "\*" is the wildcard character.

#### resourceName

**Description:** The unique name of the resource.

# description

Description: A text description for your reference only.

# Syntax

cmtool modifyResource <resourceId> [optionals...]

#### Example

cmtool modifyResource 27 --hostMasks "SOL\*; SRL\*"

Sets the host masks for resource 27 to "SOL\*; SRL\*".

# modifyResourceComment

Modifies a resource comment. Use getResources to retrieve a list of resource IDs.

# **Required Arguments**

resourceId

**Description:** A unique number that identifies each resource.

commentId

Description: A unique key that identifies a comment.

text

Description: The comment text.

# **Optional Arguments**

None

#### Syntax

cmtool modifyResourceComment <resourceId> <commentId> <text>

#### Example

cmtool modifyResourceComment 1 1015 "new xxx"

Changes comment 1015 for resource 1.

# setAgentDebug

Sets the agent debug level (see getAgentStatus). This command sends a message to the agent(s) in real time; therefore, the agents must be up and connected to the Cluster Manager to have any effect.

# **Required Arguments**

level

Description: The debug level value. Can be:

| all         | registry |
|-------------|----------|
| commands    | requests |
| environment | state    |
| fileinfo    | test     |
| log         | usage    |
| other       | nothing  |
| profile     |          |

#### **Optional Arguments**

agentId

Description: Unique, internal number that can change; assigned by the Cluster Manager.

agentName

Description: Name defined by the host where the agent resides [numbers and/or letters].

status

Description: Can be 1 or 0. Choose active or inactive agents only.

buildId

Description: Further restricts the returned agents to those running a specific build ID.

enabled

Description: Can be 1 or 0. Choose enabled or disabled agents only.

agents

**Description:** Specifies individual agents based on their host name and listening port using this format: <host>[:<port>[:<agentKey>]]

### Result Tags

```
agentName
```

Description: The name of the configured agent.

#### result

Description: The configuration result.

#### Syntax

cmtool setAgentDebug <level> [optionals...]

## Example

cmtool setAgentDebug profile --agentName SOLAgent-4

Sets SOLAgent-4's debug level to "profile".

# **Build Management**

This section describes build management-related requests.

**Note:** All database examples provided in this guide are specific to MySQL. If you use a different database, use syntax that is appropriate for your respective database.

# createBuildClass

Creates a build class.

**Required Arguments** 

buildClassName

Description: Name for the build class.

## **Optional Arguments**

tagDefinition

**Description:** Format string that defines the resultant build name. The default is default\_%GC%\_%DATE%. This string generally consists of a generic build name appended with build-specific data that you construct from the following variables:

GC-Globally unique number (Global Counter)

LC-Number unique to the build class (Local Counter; the build serial number within the class)

BUILD CLASS-User-defined build class name

BUILD CLASS ID—System-generated number that the Cluster Manager uses to identify each class

USER NAME-Name of the user who invoked eMake

MACHINE NAME-Name of the machine where eMake was invoked

USER\_BUILD\_LABEL—Label specified at the eMake command line. For example, --emake-build-label=my\_build

BUILD\_OS\_ID—Operating system ID under which the build was invoked (0 = undefined, 1 = Windows, 2 = Solaris, and 3 = Linux)

DATE—Build start date and time using variables Y, y, m, d, H, M, and S (for example, 2005-01-18 10:14:32 is 20050118101432)

Y-Year at build start time (YYYY)

y-Year at build start time (YY)

m—Sequential month number at build start time (1-12)

d—Sequential day of month at build start time (1-31)

- H-Hour of the day at build start time (0-23)
- M-Minutes at build start time (0-59)
- S-Seconds at build start time (0-60)

a-Abbreviated day of week at build start time (WED)

A—Full name day of week at build start time (Wednesday)

b-Abbreviated month name at build start time (AUG)

B-Full month name at build start time (August)

c—Build start date and time using the variables A, B, d, H, M, S, and Y (for example, 2005-01-18 10:14:32 means 18/01/05 10:14:32)

For information about constructing tag definitions, see the "Tag Definitions" section in Chapter 4, *Additional Electric Make Settings and Features*, of the *ElectricAccelerator Electric Make User Guide* at http://docs.electric-cloud.com/accelerator\_doc/AcceleratorIndex.html.

#### annotationLevels

**Description:** Comma-separated list of values that indicates which levels of information to include in the annotation file. The possible values are basic, env, history, file, lookup, waiting, or registry (Windows only). An annotation file is not created until you specify at least one annotation level.

Basic annotation includes annotation for the JobCache feature. (JobCache is an add-on option. It is available only on Linux and Solaris platforms and requires separately-purchased licensing. For more information about JobCache, see the *ElectricAccelerator Electric Make User Guide* at http://docs.electric-cloud.com/accelerator\_doc/AcceleratorIndex.html.)

#### maxAgents

Description: Maximum number of agents that can be assigned to this build. The default is 64.

minAgents

**Description:** Minimum number of agents required for this build to run. The default is 2.

platform

**Description:** OS being used or supported. The possible values are Windows, Linux, or Solaris. If an OS is specified for a build class, builds from other operating systems cannot affiliate themselves with this class. The default is that no platforms are specified.

#### priority

**Description:** Priority for builds in this class. You can use one of three levels of priority: high, normal, and low. The default is 120 (middle of the normal priority range). The priority can be adjusted up or down by 1-10 to "boost" the priority to give certain classes preference over other builds of the same priority level. Higher boost values mean greater preference.

The value must be a number in one of the following three ranges:

- 230 to 210 (high priority range). 220 is high priority with no boost
- 130 to 110 (normal priority range). 120 is normal priority with no boost
- 30 to 10 (low priority range). 20 is low priority with no boost

#### **Description:**

annoUpload

**Description:** Specifies whether to upload the annotation file to the Cluster Manager. The possible values are Y, 1, or true (upload) or N, 0, or false (do not upload). The default is N.

#### jobcacheAllowed

**Description:** Specifies whether the JobCache feature is allowed for this build class. The possible values are Y, 1, or true (allow) or N, 0, or false (do not allow). The default is N, except for the default build class and for build classes that exist when you upgrade to Accelerator 8.0. (JobCache is an add-on option. It is available only on Linux and Solaris platforms and requires separately-purchased licensing. For more information about JobCache, see the *ElectricAccelerator Electric Make User Guide*.)

#### resourceRequest

**Description:** Name of an existing resource. This requests a particular type of agent from the resource manager.

#### Syntax

cmtool createBuildClass <buildClassName> [optionals...]

#### Example

cmtool createBuildClass batch --minAgents 5 --maxAgents 12 --priority 30 --resource Request blades

Creates a build class named batch that requires a minimum of 5 agents and a maximum of 12 agents. The priority is relatively low, and the requested resource is named blades.

# createBuildClassComment

Creates a new build class comment.

## **Required Arguments**

buildClassId

**Description:** A unique number assigned by the Cluster Manager for each build class. Use getBuildClasses to retrieve a list of build class IDs.

# text

Description: The comment text.

# **Optional Arguments**

None

#### Syntax

cmtool createBuildClassComment <buildClassId> <text>

#### Example

cmtool createBuildClassComment 7 "This build class is for QA builds."

Creates a comment for build class 7.

# createBuildComment

Creates a new build comment.

## **Required Arguments**

buildId

**Description:** A unique number assigned by the Cluster Manager for each build. Use getBuilds to retrieve a list of build IDs.

text

Description: The comment text.

# **Optional Arguments**

None

## Syntax

cmtool createBuildComment <buildId> <text>

#### Example

cmtool createBuildComment 1044 "This is our gold build for release 7.0"

Creates a comment for build 1044.

# deleteBuild

Deletes a build, including all dependent records.

# **Required Arguments**

buildId

**Description:** A unique number assigned by the Cluster Manager for each build. Use getBuilds to retrieve a list of build IDs.

#### **Optional Arguments**

None

# Syntax

cmtool deleteBuild <buildId>

# Example

cmtool deleteBuild 1037

Deletes build 1037.

# deleteBuildClass

Deletes a build class, including all dependent records.

## **Required Arguments**

#### buildClassId

**Description:** A unique number assigned by the Cluster Manager for each build class. Use getBuildClasses to retrieve a list of build class IDs.

# **Optional Arguments**

None

# Syntax

cmtool deleteBuildClass <buildClassId>

# Example

```
cmtool deleteBuildClass 7
```

Deletes build class 7.

# deleteBuildClasses

Deletes a set of build classes, including all dependent records.

# **Required Arguments**

None

# **Optional Arguments**

Note: If no filter is provided, all build classes (except the default) will be deleted.

## filter

**Description:** A SQL query used to limit the result set. See the possible values below. For a list of possible SQL values, see the getBuildClasses command.

# Syntax

cmtool deleteBuildClasses [optionals...]

# Example

cmtool deleteBuildClasses --filter "max agents >20"

Deletes all build classes with more than 20 maximum agents.

# deleteBuildClassComment

Deletes a build class comment.

# **Required Arguments**

buildClassId

Description: A unique number assigned by the Cluster Manager for each build class.

commentId

Description: The unique key that identifies a comment.

Optional Arguments None

# Syntax

cmtool deleteBuildClassComment <buildClassId> <commentId>

# Example

cmtool deleteBuildClassComment 6 1018

Deletes comment 1018 for build class 6.

# deleteBuildComment

Deletes a build comment.

## **Required Arguments**

buildId

Description: A unique number assigned by the Cluster Manager for each build.

commentId

**Description:** The unique key that identifies a comment. Use getBuildComments to retrieve a list of comment IDs.

# **Optional Arguments**

None

# Syntax

cmtool deleteBuildComment <buildId> <commentId>

#### Example

cmtool deleteBuildComment 1037 1019

Deletes build comment 1019 for build 1037.

# deleteBuilds

Deletes a set of builds, including all dependent records.

It is important to remove build logs periodically so they do not fill up the Cluster Manager's available disk space. Uploaded annotation is also considered part of build logs, so remember to clean up build logs regularly if annotation is frequently uploaded to the Cluster Manager.

You can also manage build logs using the Cluster Manager web interface. Select the Builds tab, and then create and run a "Builds by Date" filter to display the set of builds that you want to remove. Click **Delete Filtered Builds** to remove the build logs from disk and from the database.

# **Required Arguments**

If no argument is provided, all builds will be deleted.

# **Optional Arguments**

# filter

**Description:** SQL query used to limit the result set. For a list of possible SQL values, see the getBuilds command.

# Syntax

cmtool deleteBuilds [optionals...]

# Example

cmtool deleteBuilds --filter "start time <date sub(curdate(), interval 20 day)"</pre>

Deletes all builds more than 20 days old.

**Note:** This example is valid for MySQL only. If you use a different database, use syntax that is appropriate for your respective database.

# getBuild

Finds a build with full detail by the build's ID number.

# **Required Arguments**

#### buildId

**Description:** A unique number assigned by the Cluster Manager for each build. Use getBuilds to retrieve a list of build IDs.

# **Optional Arguments**

None

# **Result Tags**

See getBuilds for descriptions.

- allocatedAgents buildClassId buildClassName buildId buildLogDir buildName commandLine conflicts cwd duration effectiveAgentAlloc emakeVersion historyExists historyFile hostName
- ipAddress jobCount lastRequestTime maxAgents minAgents osUserName platform priority resourceRequest result requestedAgents startTime userLabel userName waitTime

# Syntax

cmtool getBuild <buildId>

#### Example

cmtool getBuild 1000

Retrieves build 1000.

# getBuilds

Retrieves a list of builds.

#### **Required Arguments**

None

#### **Optional Arguments**

```
filter
```

**Description:** A SQL query used to limit the result set. See the possible values below. **Note:** There is a syntax difference between MySQL and Oracle/MS SQL for enclosing criteria when using this argument for specific strings—for MySQL, use double quotes; for Oracle/MS SQL, use single quotes.

#### maxResults

Description: The maximum number of elements to run from a query.

firstResult

**Description:** The starting index for the query result set. **Note:** This argument takes values beginning with 0. A negative value indicates a record starting from the end of the set, counting backwards, so -1 is the last record, -2 is the next to last, and so on.

order

Description: A SQL order by clause. Used to specify ordering for the query result set.

profile

**Description:** Can be details or info. This is the level of detail to return from a query; details gets all information and info gets a reduced information set. **Note:** You must set this argument to details in order to print fields that are part of the details category.

#### **Result Tags and SQL Query Names**

#### allocatedAgents

**Description:** The number of currently assigned agents for this build. SQL guery name for --filter and --order: N/A

## availableResults

**Description:** This is a count of 'max' or 'first' results if --maxResults or --firstResult is specified. SQL query name for --filter and --order: N/A

#### buildClassId

**Description:** A unique number assigned by the Cluster Manager for each build class. SQL query name for --filter and --order: build\_class\_id

#### buildClassName

**Description:** A name assigned by the user for the build class. SQL query name for --filter and --order: build\_class\_name

#### buildId

**Description:** A unique number assigned by the Cluster Manager for each build. SQL query name for --filter and --order: id

#### buildLogDir

**Description:** The directory containing uploaded build logs. SQL guery name for --filter and --order: N/A

#### buildName

**Description:** The build name that is the expanded build class tag. SQL query name for --filter and --order: build\_name

# commandLine

**Description:** The original command-line invocation of eMake. SQL query name for --filter and --order: command\_line

#### conflicts

**Description:** The number of conflicts in the build. SQL query name for --filter and --order: conflicts

#### cwd

**Description:** The current working directory where eMake was invoked. SQL query name for --filter and --order: cwd

# duration

**Description:** The number of milli-seconds the build has been running. **Note:**duration for running builds is always 0. SQL query name for --filter and --order: duration

effectiveAgentAlloc

**Description:** The effective agent allocation percentage. 100% means eMake had all the hosts it needed all the time, while a lesser percentage means eMake had the hosts it needed for that percent of time. **Note:** The effectiveAgentAlloc for running builds is always 0. SQL guery name for --filter and --order: effective agent alloc

## emakeVersion

**Description:** The eMake version used for this build. SQL query name for --filter and --order: emake\_version

# historyExists

**Description:** True means the history file existed and was used by the build. SQL query name for --filter and --order: history\_exists

#### historyFile

**Description:** The name of the eMake history file. SQL query name for --filter and --order: history\_file

#### hostName

**Description:** The name of the machine where eMake was invoked. SQL query name for --filter and --order: host\_name

#### ipAddress

**Description:** The IP address of the machine where eMake was invoked. SQL query name for --filter and --order: ip\_address

#### jobCount

**Description:** The total number of jobs that ran for the build. **Note:**job\_count for running builds is always 0. SQL query name for --filter and --order: job\_count

#### lastRequestTime

**Description:** The last time eMake requested agents for this build. SQL query name for --filter and --order: N/A

#### maxAgents

**Description:** The maximum number of agents to request for this build. SQL query name for --filter and --order: max\_agents

#### minAgents

**Description:** The minimum number of agents required for this build to run. SQL query name for --filter and --order: min\_agents

#### osUserName

**Description:** The OS-level name for the user who started eMake. SQL query name for --filter and --order: os\_user\_name

#### platform

**Description:** The operating system being used/supported. If an OS is specified for a build class, builds from other operating systems cannot affiliate themselves with this class. SQL guery name for --filter and --order: platform

#### priority

**Description:** The build priority level. When assigning resources, an optional priority boost value can be selected to give a build class preference over other builds of the same priority level. Higher boost values correspond to greater preference.

SQL query name for --filter and --order: priority

#### resourceRequest

**Description:** A request to the resource manager for a particular type of agent. SQL query name for --filter and --order: resource\_request

# result

**Description:** The build result code. -1 means the build is still running, 0-254 are actual exit codes, 256 means the build timed out, and 257 means the build was stopped. SQL query name for --filter and --order: result

#### requestedAgents

**Description:** The number of agents eMake requested. SQL query name for --filter and --order: N/A

#### startTime

**Description:** The time the build was started. SQL query name for --filter and --order: start\_time

#### userLabel

**Description:** The user-supplied label (via the eMake command-line), attached to the build. SQL query name for --filter and --order: user\_label

#### userName

**Description:** The unique name of the user. SQL query name for --filter and --order: user\_name

#### waitTime

**Description:** The number of seconds eMake was stalled because it had to wait for agents. **Note:**wait\_time for running builds is always 0. SQL query name for --filter and --order: wait\_time

# Syntax

```
cmtool getBuilds [optionals...]
```

#### Example

cmtool getBuilds --output simple --fields "startTime,buildName,userId,duration" get Builds --filter "duration >10000"

Returns the start time, build name, userid, and duration of all builds that ran more than 10 seconds.

# getBuildComments

Retrieves a list of related build comments.

#### **Required Arguments**

buildId

**Description:** A unique number assigned by the Cluster Manager for each build. Use getBuilds to retrieve a list of build IDs.

## **Optional Arguments**

#### commentId

Description: The unique key that identifies a comment.

# **Result Tags**

#### commentId

Description: The unique key that identifies a comment.

## createTime

Description: The time when the item was created.

### lastModifiedBy

Description: The user who last modified the item.

### modifyTime

Description: The time when the item was last modified.

text

Description: The text of the item.

# Syntax

cmtool getBuildComments <buildId> [optionals...]

#### Example

cmtool getBuildComments 1000 --commentId 1039

Retrieves comment 1039 for build 1000.

# getBuildClass

Finds a build class with full detail by its ID.

#### **Required Arguments**

buildClassId

**Description:** A unique number assigned by the Cluster Manager for each build class. Use getBuildClasses to retrieve a list of build class IDs.

#### **Optional Arguments**

None

## **Result Tags**

See getBuildClasses for descriptions.

annotationLevels annoUpload buildClassId buildClassName defaultClass maxAgents minAgents notifyOnBuildEnd platform priority resourceRequest tagDefinition

## Syntax

cmtool getBuildClass <buildClassId>

## Example

cmtool getBuildClass 1

Retrieves build class 1.

# getBuildClasses

Retrieves a list of build classes with limited detail.

### **Required Arguments**

None

# **Optional Arguments**

## filter

**Description:** A SQL query used to limit the result set. See the possible values below. **Note:** There is a syntax difference between MySQL and Oracle/MS SQL for enclosing criteria when using this argument for specific strings—for MySQL, use double quotes; for Oracle/MS SQL, use single quotes.

#### maxResults

Description: The maximum number of elements to run from a query.

## firstResult

**Description:** The starting index for the query result set. **Note:** This argument takes values beginning with 0. A negative value indicates a record starting from the end of the set, counting backwards, so -1 is the last record, -2 is the next to last, and so on.

#### order

Description: SQL order by clause. Used to specify ordering for the query result set.

#### profile

**Description:** Can be details or info. This is the level of detail to return from a query; details gets all information and info gets a reduced information set.

## **Result Tags and SQL Query Names**

annotationLevels

**Description:** Annotation choices to include in the annotation file. Possible values are basic, history, file, lookup, and waiting.

SQL query name for --filter and --order: annotation\_levels

#### annoUpload

**Description:** If set to true, the annotation file is uploaded to Cluster Manager. SQL query name for --filter and --order: anno\_upload

#### availableResults

**Description:** This is a count of 'max' or 'first' results if --maxResults or --firstResult is specified. SQL query name for --filter and --order: N/A

#### buildClassId

**Description:** A unique number assigned by the Cluster Manager for each build class. SQL guery name for --filter and --order: id

### buildClassName

**Description:** A name assigned by the user for the build class. SQL query name for --filter and --order: build\_class\_name

### defaultClass

**Description:** If set, this is the default build class and cannot be deleted. SQL query name for --filter and --order: default\_class

#### maxAgents

**Description:** The maximum number of agents to request for this build. SQL query name for --filter and --order: max agents

#### minAgents

**Description:** The minimum number of agents required for this build to run. SQL query name for --filter and --order: min\_agents

## notifyOnBuildEnd

**Description:** If set to true, the currently logged-in user will receive an email when the build is finished. SQL query name for --filter and --order: notify\_on\_build\_end

#### platform

**Description:** The operating system being used/supported. If an OS is specified for a build class, builds from other operating systems cannot affiliate themselves with this class. SQL query name for --filter and --order: platform

#### priority

**Description:** The build priority level. When assigning resources, an optional priority boost value can be selected to give a build class preference over other builds of the same priority level. Higher boost values correspond to greater preference.

SQL query name for --filter and --order: priority

#### resourceRequest

**Description:** A request to the resource manager for a particular type of agent. resource\_request

#### tagDefinition

**Description:** A format string that defines the resulting build name. SQL query name for --filter and --order: tag\_definition

#### Syntax

cmtool getBuildClasses [optionals...]

## Example

cmtool getBuildClasses --filter "min agents <5"</pre>

Retrieves a list of build classes that require less than 5 agents.

# getBuildClassComments

Retrieves a list of related build class comments.

#### **Required Arguments**

buildClassId

**Description:** A unique number assigned by the Cluster Manager for each build class. You can use getBuildClasses to retrieve a list of build class IDs.

# **Optional Arguments**

commentId

Description: The unique key that identifies a comment.

## **Result Tags**

commentId

Description: The unique key that identifies a comment.

### createTime

Description: The time when the item was created.

### lastModifiedBy

Description: The user who last modified the item.

#### modifyTime

Description: The time when the item was last modified.

text

Description: The text of the item.

### Syntax

cmtool getBuildComments <buildId> [optionals...]

### Example

cmtool getBuildComments 1000 --commentId 1039

Retrieves comment 1039 for build 1000.

#### Example

cmtool getBuildClassComments 12

Retrieves all build class comments for build class 12.

# getBuildUserStats

Retrieves a list of user build statistics, grouped by user name, IP address, or host name.

#### **Required Arguments**

#### groupBy

Description: Can be hostName, ipAddress, or userName.

## **Optional Arguments**

#### filter

**Description:** A SQL query used to limit the result set. See the possible values below. **Note:** There is a syntax difference between MySQL and Oracle/MS SQL for enclosing criteria when using this argument for specific strings—for MySQL, use double quotes; for Oracle/MS SQL, use single quotes.

order

Description: A SQL order by clause. Used to specify ordering for the query result set.

### **Result Tags and SQL Query Names**

#### duration

**Description:** The total number of milli-seconds of all builds, filtered by the value specified in the groupBy argument. SQL query name for --filter and --order: N/A duration

. .

#### entryName

**Description:** The value specified in the groupBy argument. If groupBy is "userName", the entry name is the user name.

SQL query name for --filter and --order: N/A

#### numOfBuilds

**Description:** The number of builds. SQL query name for --filter and --order: N/A

### waitTime

**Description:** The number of seconds eMake was stalled because it had to wait for agents. SQL query name for --filter and --order: wait\_time

#### workload

**Description:** The total number of seconds used by the agents for all of the filtered builds. SQL query name for --filter and --order: workload

#### Syntax

cmtool getBuildUserStats <groupBy> [optionals...]

## Example

```
cmtool getBuildUserStats hostName --filter "duration >30000" --order "waitTime des
c, entryName asc"
```

Retrieves build user statistics for builds longer than 30 seconds, grouped by host name and ordered by wait time in a descending order and by entry name (in this case host name) in an ascending order.

# modifyBuild

Modifies a build.

#### **Required Arguments**

### buildId

Description: A unique number assigned by the Cluster Manager for each build.

### priority

Description: Can be Low or Normal, but not High.

## **Optional Arguments**

None

#### Syntax

cmtool modifyBuild <buildId> <priority>

### Example

cmtool modifyBuild 1137 20

Changes build 1137 to priority 20.

# modifyBuildClass

Modifies a build class.

#### **Required Arguments**

buildClassId

**Description:** Unique number assigned by the Cluster Manager for the build class. You can use getBuildClasses to retrieve a list of build class IDs.

# **Optional Arguments**

#### buildClassName

Description: User-defined name of the build class.

## tagDefinition

**Description:** Format string that defines the resultant build name. The default is default\_%GC%\_%DATE%. This string generally consists of a generic build name appended with build-specific data that you construct from the following variables:

GC—Globally unique number (Global Counter)

LC-Number unique to the build class (Local Counter; the build serial number within the class)

BUILD CLASS-User-defined build class name

BUILD CLASS ID—System-generated number that the Cluster Manager uses to identify each class

USER NAME-Name of the user who invoked eMake

MACHINE NAME-Name of the machine where eMake was invoked

USER\_BUILD\_LABEL—Label specified at the eMake command line. For example, --emake-build-label=my\_build

BUILD\_OS\_ID—Operating system ID under which the build was invoked (0 = undefined, 1 = Windows, 2 = Solaris, and 3 = Linux)

DATE—Build start date and time using variables Y, y, m, d, H, M, and S (for example, 2005-01-18 10:14:32 is 20050118101432)

Y-Year at build start time (YYYY)

y-Year at build start time (YY)

m—Sequential month number at build start time (1-12)

d—Sequential day of month at build start time (1-31)

H-Hour of the day at build start time (0-23)

M-Minutes at build start time (0-59)

S-Seconds at build start time (0-60)

a—Abbreviated day of week at build start time (WED)

A-Full name day of week at build start time (Wednesday)

b—Abbreviated month name at build start time (AUG)

B—Full month name at build start time (August)

c—Build start date and time using the variables A, B, d, H, M, S, and Y (for example, 2005-01-18 10:14:32 means 18/01/05 10:14:32)

For information about constructing tag definitions, see the "Tag Definitions" section in Chapter 4, Additional Electric Make Settings and Features, of the ElectricAccelerator Electric Make User Guide.

#### annotationLevels

**Description:** Comma-separated list of values that indicates which levels of information to include in the annotation file. The possible values are basic, env, history, file, lookup, waiting, or registry (Windows only). An annotation file is not created until you specify at least one annotation level.

Basic annotation includes annotation for the JobCache feature. (JobCache is an add-on option. It is available only on Linux and Solaris platforms and requires separately-purchased licensing. For more information about JobCache, see the *ElectricAccelerator Electric Make User Guide*.)

#### maxAgents

Description: Maximum number of agents that can be assigned to this build. The default is 64.

#### minAgents

Description: Minimum number of agents required for this build to run. The default is 2.

#### platform

**Description:** OS being used or supported. The possible values are Windows, Linux, or Solaris. If an OS is specified for a build class, builds from other operating systems cannot affiliate themselves with this class. The default is that no platforms are specified.

#### priority

**Description:** Priority for builds in this class. You can use one of three levels of priority: high, normal, and low. The default is 120 (middle of the normal priority range). The priority can be adjusted up or down by 1-10 to "boost" the priority to give certain classes preference over other builds of the same priority level. Higher boost values mean greater preference.

The value must be a number in one of the following three ranges:

- 230 to 210 (high priority range). 220 is high priority with no boost
- 130 to 110 (normal priority range). 120 is normal priority with no boost
- 30 to 10 (low priority range). 20 is low priority with no boost

#### annoUpload

**Description:** Specifies whether to upload the annotation file to the Cluster Manager. The possible values are Y, 1, or true (upload) or N, 0, or false (do not upload). The default is N.

## jobcacheAllowed

**Description:** Specifies whether the JobCache feature is allowed for this build class. The possible values are Y, 1, or true (allow) or N, 0, or false (do not allow). The default is N, except for the default build class and for build classes that exist when you upgrade to Accelerator 8.0. (JobCache is an add-on option. It is available only on Linux and Solaris platforms and requires separately-purchased licensing. For more information about JobCache, see the *ElectricAccelerator Electric Make User Guide*.)

### resourceRequest

**Description:** Name of an existing resource. This requests a particular type of agent from the resource manager.

#### Syntax

cmtool modifyBuildClass <buildClassId> [optionals...]

#### Example

cmtool modifyBuildClass 1 --annoUpload true

Changes build class 1 to upload annotation files.

# modifyBuildComment

Modifies a build comment.

#### **Required Arguments**

#### buildId

Description: A unique number assigned by the Cluster Manager for each build.

#### commentId

**Description:** The unique key that identifies a comment. Use getBuildComments to retrieve a list of comment IDs.

### text

Description: The text of the item.

#### **Optional Arguments**

None

## Syntax

cmtool modifyBuildComment <buildId> <commentId> <text>

#### Example

cmtool modifyBuildComment 16975 1137 "This is not a usable build"

# setDatabaseConfiguration

Modifies database configuration settings.

### **Required Arguments**

databaseName

Description: The database instance name.

#### databaseType

Description: The database type. Can be mariadb, mysql, oracle, or sqlserver.

#### hostName

Description: Machine name where the database is installed.

port

Description: Database port number.

#### userName

Description: Unique name of the user that is used to access the database.

#### password

Description: Secret value used to identify an account for a particular user.

## **Optional Arguments**

None

#### Syntax

```
cmtool setDatabaseConfiguration <databaseName> <databaseType> <hostName> <port> <us
erName> <password>
```

# stopBuild

Stops a running build. (This command has no effect on completed builds.)

## **Required Arguments**

Note: Use getBuilds --filter "result <0" to retrieve a list of running builds.

## buildId

**Description:** A unique number assigned by the Cluster Manager for each build. Use getBuilds to retrieve a list of build IDs.

### **Optional Arguments**

None

## Syntax

cmtool stopBuild <buildId>

# Example

cmtool stopBuild 16937

# **Cluster Management**

This section describes cluster management-related requests.

**Note:** All database examples provided in this guide are specific to MySQL. If you use a different database, use syntax that is appropriate for your respective database.

# createServerComment

Creates a new server comment. Server comments are displayed on the Home page of the Cluster Manager machine.

## **Required Arguments**

text

Description: The text of the comment.

**Optional Arguments** 

None

# Syntax

cmtool createServerComment <text>

#### Example

cmtool createServerComment "cluster needs more servers to handle production builds"

Creates the server comment "cluster needs more servers to handle production builds".

# deleteLicense

Deletes a license.

#### **Required Arguments**

productName

Description: The name of the license, which is ElectricAccelerator.

featureName

Description: Feature name of the license, which is Server.

### **Optional Arguments**

None

#### Syntax

cmtool deleteLicense <productName> <featureName>

### Example

cmtool deleteLicense ElectricAccelerator Server

Deletes the license stored in the server.

# deleteMessage

Deletes a specific message, including all dependent records. Messages are listed in the Cluster Manager interface Messages tab and generally are notifications about issues with agents or the Cluster Manager.

# **Required Arguments**

messageId

Description: The numeric value that uniquely identifies each message.

#### **Optional Arguments**

None

## Syntax

cmtool deleteMessage <messageId>

## Example

```
cmtool deleteMessage 501
```

Deletes the message with ID 501.

# deleteMessages

Deletes a set of messages, including all dependent records.

#### **Required Arguments**

None

#### **Optional Arguments**

### filter

**Description:** A SQL query used to limit the result set. For a list of possible SQL values, see the getMessages command.

#### Syntax

cmtool deleteMessages [optionals...]

#### Example

```
cmtool deleteMessages --filter "create_time <date_sub(curdate( ), interval 200 day)
"</pre>
```

Removes all messages more than 200 days old.

**Note:** This example is valid for MySQL only. If you use a different database, use syntax that is appropriate for your respective database.

# deleteServerComment

Deletes a server comment.

# **Required Arguments**

commentId

Description: The unique key that identifies a comment.

None

### Syntax

cmtool deleteServerComment <commentId>

#### Example

cmtool deleteServerComment 1396

Deletes the server comment with ID 1396.

# exportData

Exports Cluster Manager data to a file. This is a full database dump, which might take substantial time for a large database.

**Note:** Manual migration using the exportData and importData commands is recommended only to replicate data between Cluster Manager instances running the same version of the Cluster Manager. For example, you could use it to make a backup dump and then restore it to a new instance of the Cluster Manager of the same version.

#### **Required Arguments**

#### fileName

**Description:** Target file name or path. If you use a file name, the destination is the current working directory of the Java process (/opt/ecloud/i686\_Linux or C:\ECloud\i686\_win32 by default). If you use a path, the Cluster Manager Java user (eacmuser) must have execute and write access to that path.

## **Optional Arguments**

None

#### Syntax

cmtool exportData <filename>

#### Example

cmtool exportData fileabc

# getLicense

Retrieves information for one license.

### **Required Arguments**

#### productName

Description: The name of the license, which is ElectricAccelerator.

### featureName

Description: The name of the feature, which is Server.

#### **Optional Arguments**

None

# Syntax

cmtool getLicense <productName> <featureName>

## Example

cmtool getLicense ElectricAccelerator Server

# getLicenses

Retrieves all license data.

Required Arguments None Optional Arguments None Syntax cmtool getLicenses Example cmtool getLicenses

# getMessage

Retrieves a particular message.

# **Required Arguments**

messageId

Description: The numeric value that uniquely identifies each message.

## **Optional Arguments**

None

# **Result Tags**

See getMessages for descriptions.

```
agentId
agentName
buildId
buildName
createTime
messageId
severity
text
```

# Syntax

cmtool getMessage <messageId>

### Example

cmtool getMessage 47

# getMessages

Retrieves a list of messages

#### **Required Arguments**

#### None

### **Optional Arguments**

#### filter

**Description:** A SQL query used to limit the result set. See the possible values below. **Note:** There is a syntax difference between MySQL and Oracle/MS SQL for enclosing criteria when using this argument for specific strings—for MySQL, use double quotes; for Oracle/MS SQL, use single quotes.

#### maxResults

Description: The maximum number of elements to return from a query.

#### firstResult

Description: The starting index for the query result set.

**Note:** This argument takes values beginning with 0. A negative value indicates a record starting from the end of the set, counting backwards, so -1 is the last record, -2 is the next to last, and so on.

#### order

Description: A SQL order by clause. Used to specify ordering for the query result set.

#### profile

**Description:** Can be details or info. This is the level of detail to return from a query; details gets all information and info gets a reduced information set.

### **Result Tags and SQL Query Names**

#### agentId

**Description:** A unique, internal number assigned to each agent by the Cluster Manager; this number can change.

SQL query name for --filter and --order: N/A

#### agentName

**Description:** A name defined by the host where the agent resides [numbers and/or letters]. SQL query name for --filter and --order: agent\_name

#### buildId

**Description:** A unique number assigned by the Cluster Manager for each build. SQL query name for --filter and --order: build\_id

## buildName

**Description:** The build name that is the expanded build class tag. SQL query name for --filter and --order: N/A

#### createTime

**Description:** The time when the item was created. SQL query name for --filter and --order: create\_time messageId

```
Description: The numeric value that uniquely identifies each message. SQL query name for --filter and --order: id
```

severity

**Description:** The severity level of the event: Info, Warning, or Error. For --filter and --order, use the following numerical values:

```
1 = Info
2 = Warning
3 = Error
SQL query name for --filter and --order: severity
```

text

**Description:** The text of the item. SQL query name for --filter and --order: text

### Syntax

cmtool [optionals...]

## Example

```
cmtool --output csv --fields buildId,severity,text getMessages --filter "text like
'%I/O%'"
```

Lists all messages in the Cluster Manager that contain the string 'I/O'.

# getResourceStats

Retrieves resource usage statistics.

#### **Required Arguments**

None

## **Optional Arguments**

### filter

**Description:** A SQL query used to limit the result set. See the possible values below. **Note:** There is a syntax difference between MySQL and Oracle/MS SQL for enclosing criteria when using this argument for specific strings—for MySQL, use double quotes; for Oracle/MS SQL, use single quotes.

#### maxResults

**Description:** The maximum number of elements to return from a query.

#### firstResult

**Description:** The starting index for the query result set. **Note:** --firstResult takes values beginning with 0. A negative value indicates a record starting from the end of the set, counting backwards, so -1 is the last record, -2 is the next to last, and so on.

order

Description: A SQL order by clause. Used to specify ordering for the query result set.

profile

**Description:** Can be details or info. This is the level of detail to return from a query; details gets all information and info gets a reduced information set.

#### **Result Tags and SQL Query Names**

#### agentClusterShortage

**Description:** The difference between the maximum number of agents requested by all builds and the number of agents that were assigned.

SQL query name for --filter and --order: agent\_cluster\_shortage

#### agentDemand

**Description:** The total maximum number of requests for agents by all running builds. SQL query name for --filter and --order: agent\_demand

#### agentLicenseShortage

**Description:** The difference between the maximum request for agents by all builds and the number of agents the license allows.

SQL query name for --filter and --order: agent\_license\_shortage

#### agentsAvailable

**Description:** The total number of active agents in the cluster. SQL query name for --filter and --order: agents\_available

#### agentsInUse

**Description:** The total number of agents assigned to builds. SQL query name for --filter and --order: agents\_in\_use

## availableResults

**Description:** This is a count of 'max' or 'first' results if --maxResults or --firstResult is specified. SQL query name for --filter and --order: N/A

#### buildsDuration

**Description:** The average amount of time the current builds have been running. SQL query name for --filter and --order: builds\_duration

#### buildsRunning

**Description:** Average number of simultaneous builds running during a specific time period. SQL query name for --filter and --order: builds\_running

#### createTime

**Description:** The time when the item was created. SQL query name for --filter and --order: create time

#### duration

**Description:** The number of milli-seconds the build has been running. SQL query name for --filter and --order: duration

#### resourceName

**Description:** This name is used on the eMake parameter: --emake-resource, and can be specified in a build class. It is used in the ea\_resource table and also matches the resource requirement string for eMake.

SQL query name for --filter and --order: resource\_name

resourceStatId

**Description:** The resource ID number that uniquely identifies every resource. SQL query name for --filter and --order: id

#### Syntax

```
cmtool getResourceStats [optionals...]
```

### Example

cmtool getResourceStats --maxResults 100 --order "id desc" --filter "resource\_name=
'Cluster'"

Retrieves the 100 most current resource statistic records for the entire cluster.

# getServer

Retrieves server configuration.

**Required Arguments** 

None

#### **Optional Arguments**

None

## **Result Tags**

agentAllocationPolicy

Description: Defined as either exclusive or shared.

#### agentLockTimerSec

Description: When jobs run beyond this number of seconds, the agent should be locked.

#### badAgents

Description: The number of enabled agents with a bad status.

### disabledAgents

Description: The number of disabled agents.

#### emailInterval

Description: The number of minutes between email notifications.

#### emailItemLimit

Description: Maximum number of messages per email notification.

#### goodAgents

Description: The number of enabled agents with a good status.

## logDaysToKeep

Description: The number of days to keep message log entries.

### lsfAvailable

Description: True if LSF is available to the Cluster Manager.

mailFrom

Description: The value to use in the From header element.

mailPrefix

Description: The string used to prefix subject lines.

#### maxAgents

Description: The maximum number of agents to request for this build.

#### maxClockSkew

**Description:** The maximum clock skew (in seconds) allowed between the eMake client and agents in the cluster.

## minAgents

Description: The minimum number of agents required for this build to run.

#### preemptionPolicy

Description: The allocation preemption policy.

priority

**Description:** The build priority level. When assigning resources, an optional priority boost value can be selected to give a build class preference over other builds of the same priority level. Higher boost values correspond to greater preference.

#### resourceManagerType

Description: The type of resource manager that Cluster Manager should employ.

```
resourceStatInterval
```

Description: In minutes, the interval to collect stats on resource usage.

resourceStatKeep

Description: The number of minutes of resource usage statistics to keep.

#### runningBuilds

Description: The number of incomplete builds in the system.

Syntax

cmtool getServer

#### Example

cmtool getServer

# getServerComments

Retrieves a list of related server comments.

#### **Required Arguments**

None

### **Optional Arguments**

commentId

Description: The unique key that identifies a comment.

# **Result Tags**

## commentId

Description: The unique key that identifies a comment.

## createTime

Description: The time when the item was created.

## lastModifiedBy

Description: The user who last modified the item.

## modifyTime

Description: The time when the item was last modified.

## text

Description: The text of the item.

## Syntax

cmtool getServerComments [optionals...]

#### Example

cmtool getServerComments

Returns all comments related to the server.

# getVersion

Retrieves server version information.

## **Required Arguments**

None

## **Optional Arguments**

None

# **Result Tags**

#### label

Description: The Electric Cloud build label for the server.

#### protocolVersion

Description: The server protocol version.

## schemaVersion

Description: The server database schema version.

## version

Description: The string identifying a component version.

# Syntax

cmtool getVersion

## Example

cmtool getVersion

# importData

Imports Cluster Manager data from a file. This command imports a full database dump, which might take substantial time for a large database.

# Notes:

- · You must manually delete any old or unused agents from the agents list.
- You must update the license file after importing it, if it has expired.
- Manual migration using the exportData and importData commands is recommended only to replicate data between Cluster Manager instances running the same version of the Cluster Manager. For example, you could use it to make a backup dump and then restore it to a new instance of the Cluster Manager of the same version.

## **Required Arguments**

#### fileName

**Description:** Name of the file to import. The file path is relative to the current working directory of the Java process (/opt/ecloud/i686\_Linux or C:\ECloud\i686\_win32 by default).

## **Optional Arguments**

## None

### Syntax

cmtool importData <filename>

#### Example

cmtool importData fileabc

# importLicenseData

Imports one or more licenses.

## **Required Arguments**

licenseFile

Description: Name of the file containing the license with the path.

## **Optional Arguments**

None

# Syntax

cmtool importLicenseData <licenseFile>

## Example

```
cmtool importLicenseData ./license.xml
```

# logMessage

Creates a custom message on the Cluster Manager Messages page.

## **Required Arguments**

text

Description: Message text.

## **Optional Arguments**

**Note:** If --buildId and --agentName are on the same line, the message is applied to the build and the agent name.

severity

Description: Can be Debug, Info, Warning, or Error. You can also use 0, 1, 2, or 3.

buildId

Description: The message applies to this specified build only.

agentName

Description: The message applies to this specified agent name only.

## Syntax

cmtool logMessage <text> [optionals...]

### Example

cmtool logMessage "some text"

# modifyServer

Modifies the server configuration.

### **Required Arguments**

None

## **Optional Arguments**

priority

**Description:** The default priority value is 120 (normal). 220 is high and 20 is low. Priority value can be adjusted up or down by 1-10 to "boost" the priority to give certain build classes preference over other builds of the same priority level. Higher boost values correspond to greater preference.

```
emailInterval
```

Description: The number of minutes between email notifications.

emailItemLimit

Description: The maximum number of messages per email notification.

#### agentAllocationPolicy

**Description:** Can be exclusive or shared. Exclusive means all agents on a specific machine are assigned to the same build. Shared means all agents on the same machine can be assigned to different builds. This policy requires that eMake client and agent machines have synchronized clocks. You must choose this policy if using Priority Pools.

### preemptionPolicy

Description: The allocation preemption policy.

#### maxClockSkew

**Description:** The maximum clock skew (in seconds) allowed between the eMake client and agents in the cluster.

#### maxAgents

Description: The maximum number of agents to request for this build.

#### minAgents

**Description:** The minimum number of agents required for this build to run.

#### resourceManagerType

**Description:** Can be none, ea, lsf, cloud, or prioritypool. Define which resource manager Cluster Manager should employ.

#### mailFrom

Description: The value to use in the From header element.

```
mailPrefix
```

Description: The string used to prefix subject lines.

#### logDaysToKeep

Description: The number of days to keep message log entries.

#### resourceStatInterval

Description: In minute units, this is the interval to collect statistics on resource usage.

#### resourceStatKeep

Description: The number of days of Resource usage statistics to keep.

wideDeepAllocationPolicy

**Description:** Can be deep or wide. Deep means the agent allocation algorithm favors assigning more agents on the same host to a build. Wide means the algorithm favors assigning more agents from different hosts. If wide, be sure --agentAllocationPolicy is set to shared.

# Syntax

```
cmtool modifyServer [optionals...]
```

#### Example

cmtool modifyServer --mailFrom "cm@ourhost.com" --mailPrefix "cm message:"

Changes the mail "from" and mail prefix values used for mail notifications sent by the server.

# modifyServerComment

Modifies a server comment.

### **Required Arguments**

commentId

Description: The unique key that identifies a comment.

text

Description: The comment text.

**Optional Arguments** 

None

## Syntax

cmtool modifyServerComment <commentId> <text>

# Example

cmtool modifyServerComment 1178 "Server is fine"

# shutdownServer

Stops the server.

**IMPORTANT:** Use with caution.

**Required Arguments** 

None

### **Optional Arguments**

restart

Description: Restart the server. Can be true or false.

## Syntax

cmtool shutdownServer [optionals...]

## Example

cmtool shutdownServer

# testAgents

Instructs the Cluster Manager to contact each active agent and update its status.

**Required Arguments** 

None

## **Optional Arguments**

agentId

Description: A unique, internal number that can change; assigned by the Cluster Manager.

agentName

Description: The name defined by the host where the agent resides [numbers and/or letters].

filter

**Description:** A SQL query used to limit the result set. For a list of possible SQL values, see the getAgents command

## Syntax

cmtool testAgents [optionals...]

## Example

cmtool testAgents --filter "agent name like '%bl%'"

This command contacts all agents whose name contains 'bl' and updates their status.

# Reporting

This section describes reporting-related requests.

**Note:** All database examples provided in this guide are specific to MySQL. If you use a different database, use syntax that is appropriate for your respective database.

# createFilter

Creates a named filter for a specific table.

Note: Non-global filters are stored by user ID; therefore, the same name can be used by more than one user.

#### **Required Arguments**

#### tableName

**Description:** A short string that uniquely identifies the table being filtered. Possible table names are: ec\_agent, ec\_build, ec\_build\_class, ec\_filter, ec\_message, ec\_resource, ec\_resource\_stat.

```
filterName
```

**Description:** A short string that uniquely identifies the filter.

```
filterQuery
```

Description: A SQL order by clause for the associated table.

## **Optional Arguments**

```
global
```

**Description:** Can be true or false. If true, this is a globally visible filter. This parameter is required for global filters.

order

Description: A SQL order by clause. Used to specify ordering for the query result set.

#### Syntax

cmtool createFilter <tableName> <filterName> <filterQuery> [optionals...]

## Example

cmtool createFilter ec\_agents linuxAgents ""platform = 'linux'" --global true Creates a global filter that selects Linux agents only.

# deleteFilter

Deletes a named filter for a specific table.

### **Required Arguments**

tableName

**Description:** A short string that uniquely identifies the table being filtered. Possible table names are: ec\_agent, ec\_build, ec\_build\_class, ec\_filter, ec\_message, ec\_resource, ec\_resource\_stat.

#### filterName

Description: A short string that uniquely identifies the filter.

# **Optional Arguments**

### global

**Description:** Can be true or false. If true, this is a globally visible filter. This parameter is required for global filters.

## Syntax

cmtool deleteFilter <tableName> <filterName> [optionals...]

## Example

cmtool deleteFilter ec agents linuxAgents --global true

# getCurrentServerLoad

Retrieves information about the current resource load.

#### **Required Arguments**

None

### **Optional Arguments**

None

### **Result Tags**

agentsAvailable

Description: The total number of active agents in the cluster.

#### agentClusterShortage

**Description:** The difference between the maximum number of agents requested by all builds and the number of agents that were assigned.

#### agentDemand

Description: The total maximum number of requests for agents by all running builds.

#### agentLicenseShortage

**Description:** The difference between the maximum request for agents by all builds and the number of agents the license allows.

#### agentsInUse

Description: The total number of agents assigned to builds.

#### buildsDuration

Description: The average amount of time the current builds have been running.

## buildsRunning

Description: Average number of simultaneous builds running during a specific time period.

```
createTime
```

Description: The time when the item was created.

#### duration

Description: The number of milli-seconds the build has been running.

resourceName

**Description:** This name is used on the eMake parameter: --emake-resource, and can be specified in a build class. It is used in the ea\_resource table and also matches the resource requirement string for eMake.

#### resourceStatId

Description: The resource ID number that uniquely identifies every resource.

#### Example

```
cmtool getCurrentServerLoad
```

# getFilter

Retrieves a named filter for a specific table.

## **Required Arguments**

tableName

**Description:** A short string that uniquely identifies the table being filtered. Possible table names are: ec\_agent, ec\_build, ec\_build\_class, ec\_filter, ec\_message, ec\_resource, ec\_resource\_stat.

#### filterName

Description: A short string that uniquely identifies the filter.

### **Optional Arguments**

global

**Description:** Can be true or false. If true, this is a globally visible filter. This parameter is required for global filters.

## Syntax

```
cmtool getFilter <tableName> <filterName> [optionals...]
```

# Example

```
cmtool getFilter ec_agent agentFilter
```

# getFilters

Retrieves a list of saved filters for the current user.

### **Required Arguments**

None

#### **Optional Arguments**

## filter

**Description:** The query to use to limit the result set. For a list of possible SQL values, see the getAgents command.

#### maxResults

Description: The maximum number of elements to return from a query.

## firstResult

**Description:** The starting index for the query result set. The argument takes values beginning with 0. A negative value indicates a record starting from the end of the set, counting backwards, so -1 is the last record, -2 is the next to last, and so on.

order

Description: A SQL order by clause. Used to specify ordering for the query result set.

### Syntax

```
cmtool getFilters [optionals...]
```

#### Example

```
cmtool getFilters --filter "table name = 'ec agent' && user name is null"
```

Retrieves a list of all global filters for the agent table.

# modifyFilter

Updates a named filter for a specific table.

## **Required Arguments**

tableName

**Description:** A short string that uniquely identifies the table being filtered. Possible table names are: ec\_agent, ec\_build, ec\_build\_class, ec\_filter, ec\_message, ec\_resource, ec\_resource\_stat.

```
filterName
```

**Description:** A short string that uniquely identifies the filter.

#### filterQuery

Description: A SQL order by clause for the associated table.

global

**Description:** Can be true or false. If true, this is a globally visible filter. This parameter is required for global filters.

order

Description: A SQL order by clause. Used to specify ordering for the query result set.

## Syntax

```
cmtool modifyFilter <tableName> <filterName> <filterQuery> [optionals...]
```

## Example

```
cmtool modifyFilter ec_agent agentFilter "id 750" --order agent_name
```

# **User Management**

This section describes user managent-related requests.

**Note:** All database examples provided in this guide are specific to MySQL. If you use a different database, use syntax that is appropriate for your respective database.

# addGroupMember

Adds a user name to the member list for a specific group.

### **Required Arguments**

groupName

Description: The unique name of the group.

userName

Description: The unique name of the user.

**Optional Arguments** 

None

## Syntax

cmtool addGroupMember <groupName> <userName>

#### Example

cmtool addGroupMember DevGroupA ec123

Adds user 'ec123' to group DevGroupA.

# changeOwnUser

Modifies the settings for the currently logged-in user.

## **Required Arguments**

userName

Description: The unique name of the user.

```
fullUserName
```

Description: The real world name of the user.

```
email
```

Description: The associated user email address.

## password

Description: The password for a particular user.

## passwordFile

**Description:** The path to a password file. If --password is also specified, --passwordFile overrides its value in the command line.

## Syntax

cmtool <userName> [optionals...]

## Example

cmtool ec123 --fullUserName "Mary Smith"

# createGroup

Creates a new local group.

# **Required Arguments**

groupName

Description: The unique name of the group to create.

# **Optional Arguments**

None

## Syntax

cmtool createGroup <groupName>

## Example

cmtool createGroup DevGroupA

# createUser

Creates a new local user.

## **Required Arguments**

userName

Description: The unique name of the user.

#### password

Description: The password for a particular user.

#### fullUserName

Description: The real world name of the user.

email

Description: The associated user email address.

passwordFile

**Description:** The path to a password file. If --password is also specified, --passwordFile overrides its value in the command line.

#### Syntax

cmtool createUser <userName> <password> [optionals...]

#### Example

```
cmtool createUser ec123 psword --fullUserName "Bob Smith" --email "ec123@ourhost.co
m"
```

Creates a new user named "ec123" whose real-world name is Bob Smith; with "psword" as his password.

**Note:** If you do not wish to expose passwords on the command line, you can omit the password from the example above. Press the Enter key after typing the command string (without the password) and you will be prompted for the password.

# deleteGroup

Deletes a local group.

### **Required Arguments**

groupName

Description: The unique name of the group.

#### **Optional Arguments**

None

Syntax

cmtool deleteGroup <groupName>

#### Example

cmtool deleteGroup DevGroupA

Removes the 'DevGroupA' group from the Cluster Manager.

# deleteUser

Deletes a local user.

#### **Required Arguments**

userName

**Description:** The unique name of the user.

# **Optional Arguments**

None

# Syntax

cmtool deleteUser <userName>

## Example

```
cmtool deleteUser ec123
```

# getAccessEntries

Retrieves permissions for all users and groups that were granted server access.

**Required Arguments** 

None

## **Optional Arguments**

None

## **Result Tags**

entityName

Description: A user or group name in an access entry.

#### permissions

Description: The list of permission flags for a particular entity.

#### Example

cmtool getAccessEntries

# getGroupMembers

Retrieves a list of users in a specific group.

#### **Required Arguments**

groupName

Description: The unique name of the group.

# **Optional Arguments**

None

## **Result Tags**

userName

Description: The unique name of the user.

# Example

cmtool getGroupMembers

Retrieves a list of user name elements.

# getGroups

Finds all groups known to the server. If "local" is true, returns local groups only.

## **Required Arguments**

userName

**Description:** The unique name of the user.

## **Optional Arguments**

local

Description: Can be true or false. If true, returns local users only.

#### **Result Tags**

groupName

Description: The unique name of the group.

mutable

Description: True if the associated user or group record is modifiable.

#### providerName

Description: The human-readable name configured for the directory provider of a specific user or group.

## Syntax

cmtool getGroups [optionals...]

### Example

```
cmtool getGroups
```

Returns a list of groupInfo elements.

# getEffectivePermissions

Retrieves the permissions for the currently logged-in user.

# **Required Arguments**

None

## **Optional Arguments**

None

## **Result Tags**

permissions

Description: The list of permission flags for a particular entity.

# **Possible Results**

| AgentsDelete      | MaintenanceWrite |
|-------------------|------------------|
| AgentsRead        | MessageLogDelete |
| AgentsWrite       | MessageLogRead   |
| BuildsDelete      | MessageLogWrite  |
| BuildsRead        | ReportsDelete    |
| BuildsWrite       | ReportsRead      |
| ClassesDelete     | ReportsWrite     |
| ClassesRead       | ResourcesDelete  |
| ClassesWrite      | ResourcesRead    |
| EMakeImpersonate  | ResourcesWrite   |
| EMakeInvoke       | ServerAccess     |
| MaintenanceDelete | UserModify       |
| MaintenanceRead   |                  |

#### Example

cmtool getEffectivePermissions

Retrieves the permissions for the currently logged-in user.

# getPermissions

Retrieves permissions for a particular user or group.

# **Required Arguments**

principalType

Description: Can be user or group.

## entityName

Description: A user or group name in an access entry.

# **Optional Arguments**

None

# Result Tags

permissions

Description: The list of permission flags for a particular entity.

## **Possible Results**

| AgentsDelete      | MaintenanceWrite |
|-------------------|------------------|
| AgentsRead        | MessageLogDelete |
| AgentsWrite       | MessageLogRead   |
| BuildsDelete      | MessageLogWrite  |
| BuildsRead        | ReportsDelete    |
| BuildsWrite       | ReportsRead      |
| ClassesDelete     | ReportsWrite     |
| ClassesRead       | ResourcesDelete  |
| ClassesWrite      | ResourcesRead    |
| EMakeImpersonate  | ResourcesWrite   |
| EMakeInvoke       | ServerAccess     |
| MaintenanceDelete | UserModify       |
| MaintenanceRead   |                  |

#### Syntax

cmtool getPermissions <principalType> <entityName>

#### Example

cmtool getPermissions group DevGroupA

Retrieves permissions for group DevGroupA.

# getUser

Finds a specific user known to the server.

## **Required Arguments**

userName

Description: The unique name of the user.

## **Optional Arguments**

None

# **Result Tags**

email

Description: The associated user email address.

# fullUserName

Description: The real world name of the user.

## groupName

Description: The unique name of the group.

#### mutable

Description: True if the associated user or group record is modifiable.

## providerName

Description: The human-readable name configured for the directory provider of a specific user or group.

userName

**Description:** The unique name of the user.

# Syntax

cmtool getUser <userName> [optionals...]

### Example

cmtool getUser ec123

Retrieves the attributes for user ec123.

# getUsers

Finds all users known to the server. If "local" is true, returns local users only.

## **Required Arguments**

None

#### **Optional Arguments**

#### pattern

**Description:** A wildcard pattern for a user name where "\*" matches any character or SQL "like" string. If LDAP is set up for getting users, the \* is the preferred wildcard, as % is not understood by LDAP (this limits the result set to records in the local database).

local

Description: Can be true or false. If true, returns local users only.

## **Result Tags**

See getUser for descriptions.

```
email
fullUserName
mutable
providerName
userName
```

## Syntax

cmtool getUsers [optionals...]

# Example

cmtool getUsers --pattern ec\*

Retrieves information on all user IDs that begin with 'ec'.

# getUserSettings

Retrieves settings for the currently logged-in user.

**Required Arguments** 

None

Optional Arguments None

## Example

cmtool getUserSettings

# login

Logs in to the client with the appropriate credentials and creates a session file in the users home directory, which allows subsequent calls to cmtool to connect to the Cluster Manager.

## **Required Arguments**

#### userName

Description: The unique name of the user.

## password

Description: The password for a particular user.

# **Optional Arguments**

#### passwordFile

**Description:** The path to a password file. If --password is also specified, --passwordFile overrides its value in the command line.

### **Result Tags**

sessionId

Description: This is a session "cookie."

## Syntax

cmtool login <userName> <password> [optionals...]

#### Example

cmtool login ec123 bobs

Logs in a user named "ec123" whose password is "bobs".

**Note:** If you do not wish to expose passwords on the command line, you can omit the password from the example above. Press the Enter key after typing the command string (without the password) and you will be prompted for the password.

# logout

Logs out of the client session.

**Required Arguments** 

None

Optional Arguments None

# modifyGroup

Modifies a local group.

# **Required Arguments**

## groupName

Description: The unique name of the group.

# **Optional Arguments**

newName

Description: The new group name.

## Syntax

cmtool modifyGroup <groupName> [optionals...]

#### Example

cmtool modifyGroup DevGroupA --newName GroupDevA

# modifyUser

Modifies a local user.

#### **Required Arguments**

userName

Description: The unique name of the user.

### **Optional Arguments**

#### fullUserName

Description: The real world name of the user.

#### email

Description: The associated user email address.

#### password

Description: The password for a particular user.

#### passwordFile

**Description:** The path to a password file. If --password is also specified, --passwordFile overrides its value in the command line.

# Syntax

```
cmtool modifyUser <userName> [optionals...]
```

## Example

cmtool modifyUser ec123 --fullUserName "Mary Smith"

# removeGroupMember

Deletes a user name from a specific group member list.

# **Required Arguments**

## groupName

Description: The unique name of the group.

#### userName

Description: The unique name of the user.

## **Optional Arguments**

None

# Syntax

cmtool removeGroupMember <groupName> <userName>

## Example

cmtool removeGroupMember DevGroupA ec123

# setBuildEndNotification

Enables/disables notification when builds of this class end for the currently logged-in user.

## **Required Arguments**

# buildClassId

**Description:** A unique number assigned by the Cluster Manager for each build class. Use getBuildClasses to retrieve a list of build class IDs.

## enabled

Description: Set this to true to enable notification and to false to disable it.

## **Optional Arguments**

None

## Syntax

cmtool setBuildEndNotification <buildClassId> <enabled>

## Example

cmtool setBuildEndNotification 1 true

Enables build 'end notification' for build class 1.

# setPermissions

Creates or modifies permissions for a user or group. The permissions are a space-separated list of permission names.

## **Required Arguments**

#### principalType

Description: Can be user or group.

#### entityName

Description: A user or group name in an access entry.

#### permissions

**Description:** The list of permission flags for a particular entity. See the available permissions flags below.

| AgentsDelete      | MaintenanceWrite |
|-------------------|------------------|
| AgentsRead        | MessageLogDelete |
| AgentsWrite       | MessageLogRead   |
| BuildsDelete      | MessageLogWrite  |
| BuildsRead        | ReportsDelete    |
| BuildsWrite       | ReportsRead      |
| ClassesDelete     | ReportsWrite     |
| ClassesRead       | ResourcesDelete  |
| ClassesWrite      | ResourcesRead    |
| EMakeImpersonate  | ResourcesWrite   |
| EMakeInvoke       | ServerAccess     |
| MaintenanceDelete | UserModify       |
| MaintenanceRead   |                  |

## **Optional Arguments**

None

# **Available Permission Flags**

#### Syntax

cmtool setPermissions <principalType> <entityName> <permissions>

#### Example

cmtool setPermissions user ec123 "BuildsRead AgentsRead"

Restricts user ec123 to read-only privileges for builds and agents.

# setUserSettings

Updates settings for the currently logged-in user.

### **Required Arguments**

watchMessages

**Description:** Indicates whether you want to receive notifications when messages of the specified notification level arrive. Can be Y, N, y, n, yes, no, Yes, or No.

## **Optional Arguments**

notificationLevel

Description: Can be Info, Warning, or Error.

## Syntax

```
cmtool setUserSettings <watchMessages> [optionals...]
```

# Example

cmtool setUserSettings yes --notificationLevel Info

Sets the current user to receive notifications for 'Info' level messages.